## Comparaison de Nombres (J)

Utilisez les symboles  $\langle , \rangle$ , et = pour comparer les nombres ci-dessous.

.935 545.733 .583 643.022 .934 512.545 .732 74.875 114.197 518.633 .916 631.981 .811 505.944 .034 733.472 .625 522.113 .922 269.136 .766 647.414 .497 325.817 .472 907.618

## Comparaison de Nombres (J) Solutions

Utilisez les symboles  $\langle , \rangle$ , et = pour comparer les nombres ci-dessous.

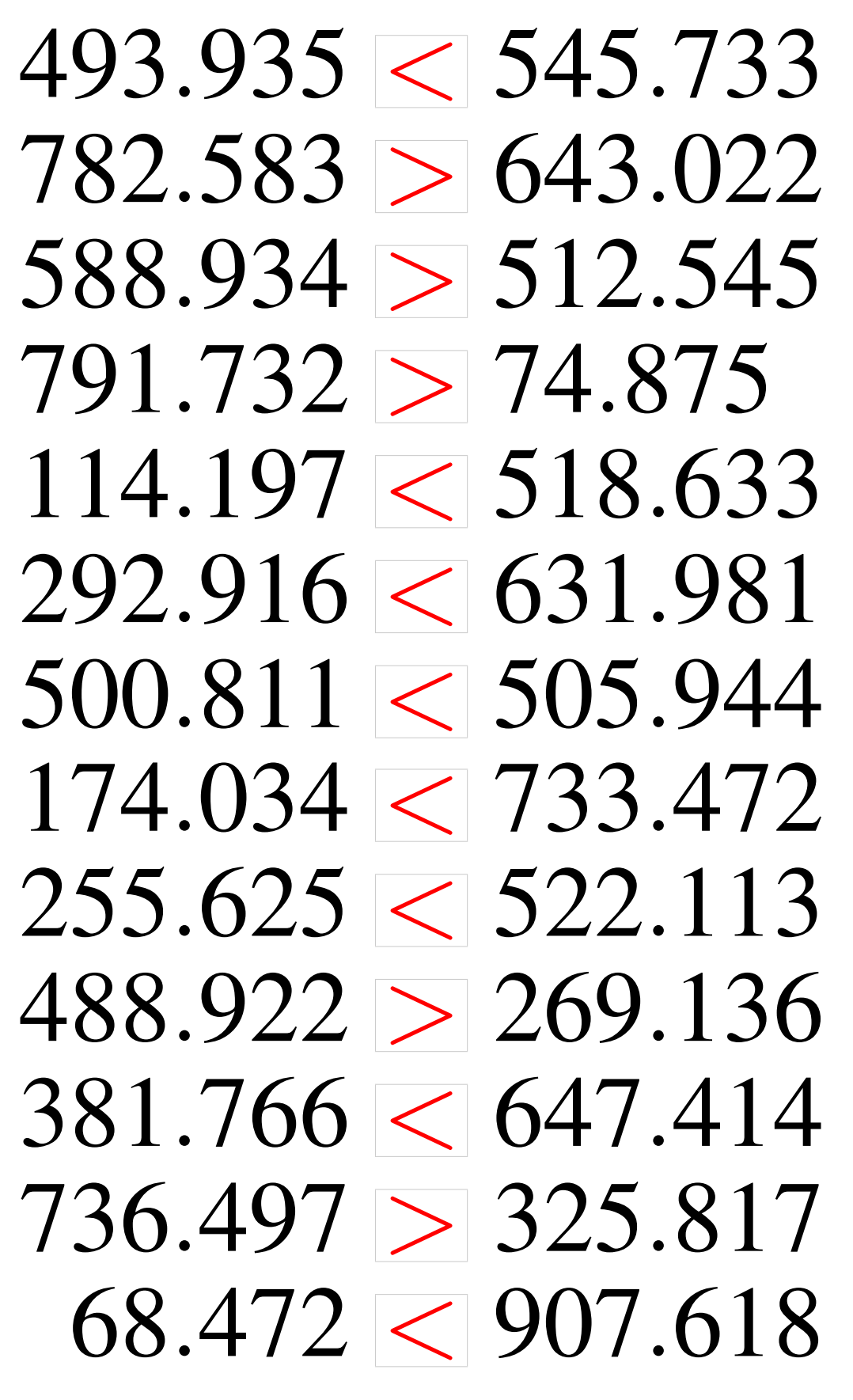